## Los beneficios del *índice h*

- Pone la carrera del autor en contexto
- Proporciona ayudas visuales que hace que la medida sea clara
- · Posibilita la evaluación de autores y grupos de autores dentro de una disciplina específica
- · Permite la filtración de investigadores que no son prolíficos o que son raramente citados
- · Hace más fácil comparar y contrastar el rendimiento de grupos de autores e investigadores
- · Ayuda a las editoriales y a los editores de revistas científicas a encontrar revisores cualificados

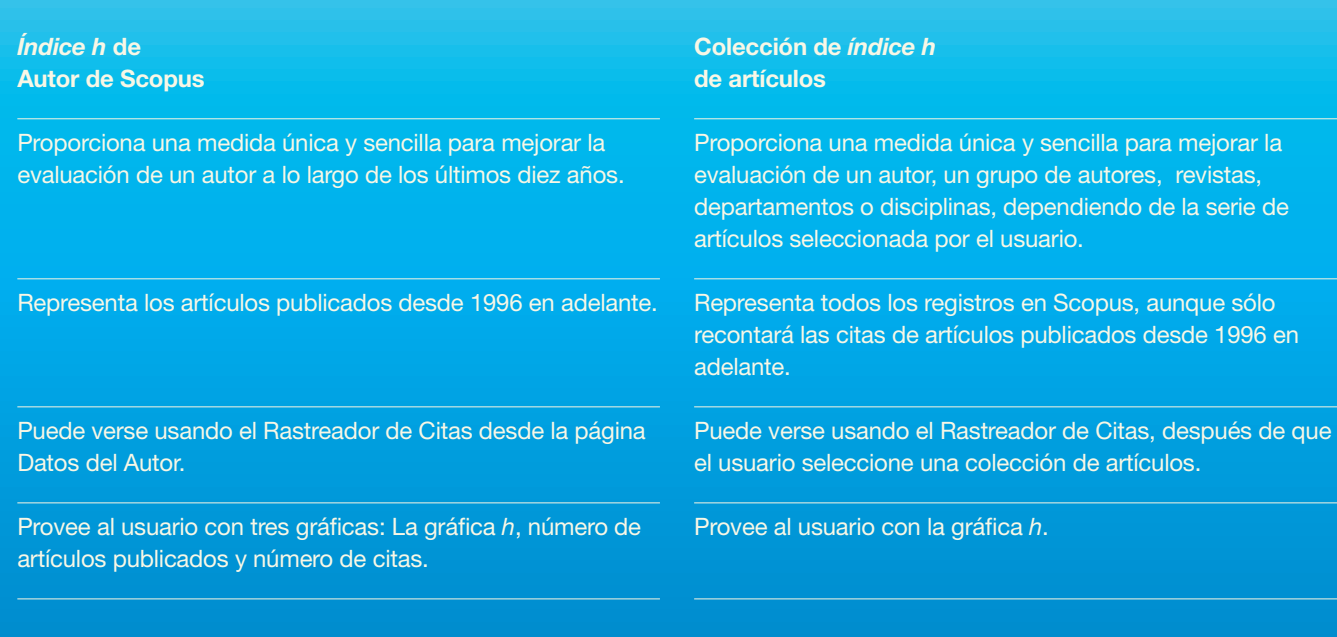

#### **¿Cómo medir el rendimiento de investigación de una colección especifi cada por el usuario de artículos seleccionados usando el** *índice h* **de Scopus?**

El *índice h* también se puede usar para medir el rendimiento de las revistas, proyectos de investigación y grupo de investigadores.

Dentro del RPM, los usuarios pueden, por ejemplo, usar el *índice h* de Scopus para evaluar la producción de investigación combinada de un grupo de investigación. Esto puede ser útil cuando un organismo de financiación quiere comparar múltiples grupos de investigación, revistas científicas, etc.

El usuario puede seleccionar directamente los artículos que forman parte de la evaluación desde los resultados de la búsqueda para su evaluación usando el Rastreador de Citas. El *índice h* se generará para los artículos seleccionados y el usuario podrá ver la gráfica correspondiente, como se demuestra a continuación.

Es importante tener en cuenta que, a diferencia del *índice h*  para la evaluación del autor comentada anteriormente, este *índice h* para una colección de artículos específica del usuario representa los artículos publicados antes de 1996, aunque sólo las citas desde 1996 en adelante se usan en el cálculo.<sup>3</sup> Tenga en cuenta que el usuario puede limitar el intervalo de fechas para representar los artículos publicados en los últimos años, invalidando esta restricción en el proceso.

Un gran número de factores influyen en el *índice h*, que incluyen: La clasificación del tema del trabajo del autor, el rango de publicación del autor, la aceptación de la información que se analiza, y la parcialidad del investigador.

#### **Citation Overview Citations received since 1996**

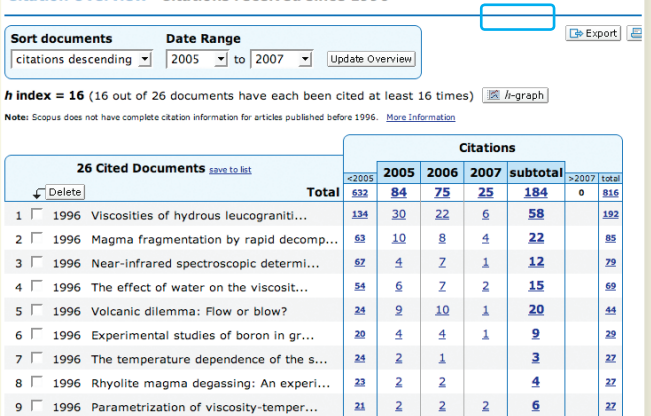

La colección del usuario se puede guardar dentro de *My List (Mi Lista)*, así los usuarios no necesitan realizar una nueva búsqueda.

3 CSA Illumina records no contiene citas, de ahí que no se puedan visualizar en Scopus.

### Para más información: www.info.scopus.com O póngase en contacto con nosotros en www.info.scopus.com/contactus

#### **América del Norte o Central:**

Tel: +1 888 615 4500 (+1 212 462 1978, si llama desde fuera de EE.UU o Canadá) Tel: +1 888 437 4636 Fax: +1 212 462 1974 **usinfo@scopus.com**

**América del Sur:** Tel: +55 21 3970 9300 Fax: +55 21 2507 1991 **brinfo@scopus.com**

**Europa, Oriente Medio o África:** Tel: +31 20 485 3767 Fax: +31 20 485 3432 **nlinfo@scopus.com**

**Japón:** Tel: +81 3 5561 5034 Fax: +81 3 5561 5047 **jpinfo@scopus.com**

**Asia, Pacífico o Australia:** Tel: +65 6 349 0222 Fax: +65 6 733 1050 **sginfo@scopus.com**

## **Bibliometría / Medición del Rendimiento de la Investigación**

Scopus ofrece a los usuarios rastreo de citas y medidas para análisis

# **La importancia de la Medición del Rendimiento de la Investigación**<br>La Medición del Rendimiento de la Investigación

(RPM, en sus siglas en inglés), también conocido como bibliometría, es la disciplina que mide el rendimiento de un investigador, una colección de artículos seleccionados, una revista o un instituto. En el mejor de los casos, el rendimiento de la investigación es una valoración exhaustiva que tiene en cuenta varias medidas cuantitativas y las combina con datos cualitativos. Las medidas cuantitativas están ganando importancia porque son sencillas de referenciar, se pueden comparar de forma global y objetiva; todo es importante en la efectividad del RPM.

#### **Usos del RPM**

#### Identificar Tendencias de Investigación:

los investigadores pueden identificar las tendencias mediante el análisis de citas.

#### **Titular y promoción:**

los administradores y los decanos de la facultad necesitan evaluar el rendimiento de los investigadores.

#### Solicitudes de financiación y subvención:

los autores necesitan documentación para demostrar su rendimiento.

#### Seguimiento de la Investigación y Punto de Referencia:

las instituciones necesitan poder realizar un seguimiento del rendimiento de su profesorado y referenciar la producción de investigación de su institución frente a otras instituciones.

#### Regulación de la política:

los políticos necesitan datos de RPM para garantizar que las decisiones que toman son las adecuadas y basadas en una investigación creíble e imparcial.

#### Proceso de revisión por expertos:

los editores pueden usar los datos de RPM para contribuir en la selección de los miembros y revisores del comité editorial.

Las citas son una herramienta fundamental usada en la evaluación del rendimiento de investigación. Scopus hace que esto sea más fácil ayudando al usuario a identificar los artículos que pertenecen a un autor en particular, rastreando sus citas y usando una medida simple para su análisis llamada el *índice h*.

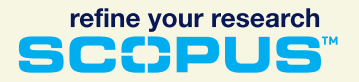

El índice h (highly cited index) fue creado por el Professor J. Hirsch de la Universidad de California, San Diego, para medir el alcance y el número de las investigaciones personales.

#### **Identificador del Autor en Scopus**

El Identificador del Autor en Scopus aumenta la exactitud y la integridad de los resultados de la búsqueda mediante el emparejamiento automático y la desduplicación de los nombres del autor. Entonces asigna un número de identificación único a cada uno de los autores que hayan publicado artículos que Scopus abarque.

A diferencia de otras bases de datos, Scopus es única porque no sólo utiliza el nombre del autor, sino también elementos de datos adicionales relacionados con los artículos del autor, como por ejemplo, afiliación, historia de las publicaciones, título de la fuente, área de investigación y co-autores, para ayudar a conseguir un alto nivel de precisión.

El Identificador del Autor en Scopus se concentra en lograr un nivel de precisión sumamente elevado. Si no se tiene la certeza (99%) de que el documento pertenece a un autor en particular, entonces éste no será asignado a ese autor. Scopus ha emparejado con éxito 95% de los documentos de los autores con el Identificador del Autor. Los documentos que no contienen datos suficientes para coincidir con ellos con un 99% de confianza, aparecerán en listados separados en los resultados de la búsqueda del autor.

Para mejorar el 95%, los complejos algoritmos del Identificador del Autor están en constante refinamiento y mejora, según se va disponiendo de más datos. Esto se complementa mediante un robusto proceso de información sobre resultados, que incluye comprobaciones de verificación para actualizar los registros, mientras el usuario proporciona la información adicional. Un enlace de información sobre resultados en la página Datos del Autor permite a los autores comprobar sus datos e informarnos sobre la necesidad de que sea modificada.

El manejo del Identificador de Autor en Scopus es extremadamente sencillo. Al realizar la búsqueda de un autor, los usuarios visualizan una lista de resultados que agrupan el nombre del autor en particular con todas sus variantes, como se demuestra más abajo.

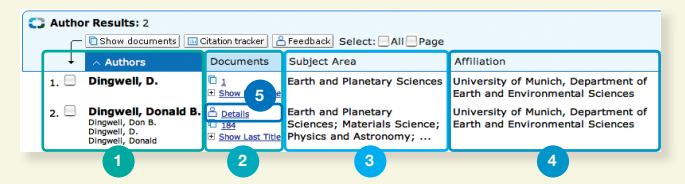

- **1. Author and name variants (Dingwell, D. and Dinwell, Donald B.)**
- **2. Total number of publications**
- **3. Subject area**
- **4. Affi liations**
- **5. Author Details page**

Cuando dos o más artículos coinciden con el mismo autor, se crea una página de Datos del Autor, que proporciona un resumen de los datos relacionados con el autor. Más abajo se muestra un ejemplo de la página de Datos del Autor.

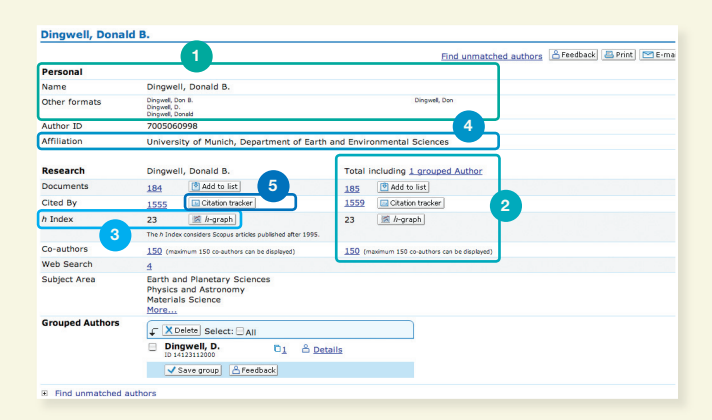

- **1. Author name with any variants of the name**
- **2. View records that may belong to the same author.\***
- **3. Scopus** *h-index*
- **4. The affiliations**
- **5. Instant citation overview**

Los autores encontrados se pueden guardar dentro de la sesión para que no haya necesidad de reagruparlos en el futuro.

#### **El Rastreador de Citas de Scopus**

Con el Rastreador de Citas de Scopus, los usuarios pueden averiguar al instante qué trabajo es citado, con qué frecuencia y por quién. Los usuarios pueden adquirir más información sobre artículos, autores, sus propios trabajos publicados y las tendencias en investigación mediante la comprobación y el rastreo de los datos sobre citas. Esto proporciona una manera sencilla de encontrar, comprobar y rastrear la investigación.

**Un resumen inmediato del trabajo de un autor muestra:**

- **El número de artículos publicados y en qué años.**
- **Con qué frecuencia cada artículo ha sido citado y en qué años.**
- **El número total de citas por autor y por año y en un periodo de tiempo determinado.**
- **La opción de excluir las autocitas.**

Cada vez que se realiza una búsqueda, se calculan los datos sobre la cita en tiempo real, usando la información más actualizada en Scopus. Debido a que Scopus se actualiza diariamente, los usuarios pueden sentirse seguros de que están revisando la información más reciente.

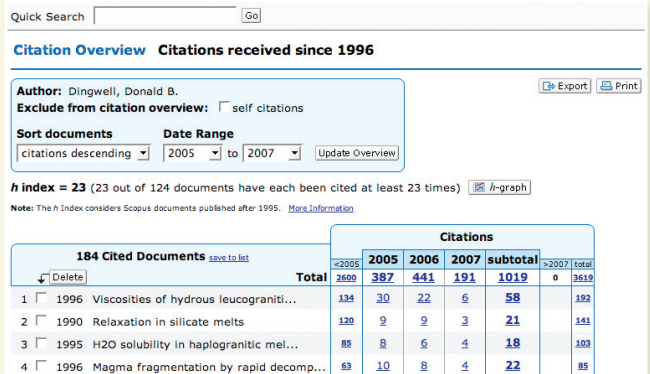

- **1. The Citation Tracker lets the user view a selected period of time that citations were received.**
- **2. Users can easily export data from the Citation Tracker.**
- **3. Exclude self-citations.**
- **4. Sort by year or by number of citations.**

Las citas para las revistas científicas también se pueden ver vía "Recursos" en la barra del menú.

#### **Citas Web y Citas de Patentes**

Scopus también visualiza citas Web y de fuentes de patentes que se mencionan en los registros de Scopus en la página Abstract + Refs.

Las Citas de Patentes proceden de oficinas de patentes clave y las Citas Web proceden de recursos Web cuidadosamente seleccionados, como por ejemplo sitios Courseware, tesis y bases de datos de tesinas, repositorios institucionales, así como otros recursos Web cuidadosamente seleccionados.

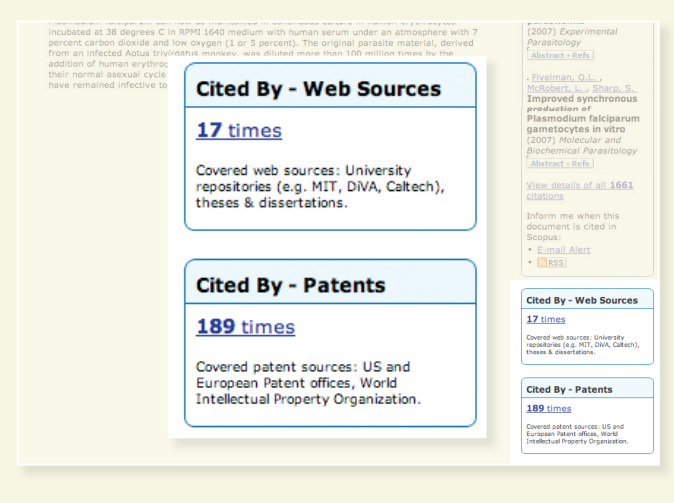

#### *Índice h* **en Scopus**

El profesor J. Hirsch, de la Universidad de California, en San Diego, desarrolló el *índice h* (índice altamente citado), para valorar el efecto y la cantidad del rendimiento de la investigación de un autor. La investigación ha demostrado que el *índice h* se correlaciona con el recuento de citas, factores de impacto, recuento de publicaciones y evaluación científica externa del efecto y calidad de la investigación.<sup>1</sup>

#### **La fórmula**

Un científico tiene índice h, si el valor de h de su número **de artículos (NA) tiene al menos h citas cada una, y los otros artículos (NA-h) tienen menos de h citas cada uno.**

Lo demostramos con un ejemplo práctico: el Profesor Donald B. Dingwell publicó 185 artículos, que están clasificados en orden descendente.

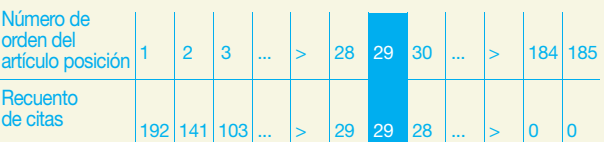

El Profesor Donald B. Dingwell tiene un *índice h* de 29, si 29 de sus 185 artículos tienen al menos 29 citas cada uno, y los otros 154 artículos (185-29) tienen menos de 29 citas cada uno.<sup>2</sup>

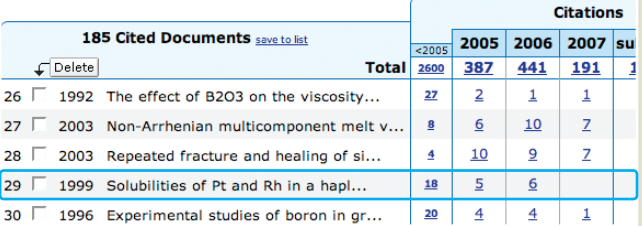

El *índice h* se puede calcular de forma manual mediante la revisión de todos los documentos del autor que aparecen en el Rastreador de Citas. Haga clic en Sort Documents (Clasificar Documentos) y seleccione Citations in descending *order (Citas en Orden Descendente)*. Después, desplácese hacia abajo hasta donde confluye el número de orden de los artículos y el número de Cited-By's: Ese es el *índice h* para ese autor, incluyendo los documentos publicados antes de 1996.

*Nota: Hay dos cálculos para el índice h de un autor. El primero es el índice h Scopus que incluye todas las publicaciones desde 1996 en adelante. El segundo muestra un índice h manual que incluye todos los documentos en Scopus. En general, el cálculo manual se considerará de más valor, aunque no permitirá una comparación imparcial de autores, ya que los periodos de publicación evaluados podrían diferir.* 

y Ciencia de la Información, Universidad de Indiana. Aceptado para su publicación en Physics World.

2 Estos números están sujetos a variaciones y solo incluye artículos publicados desde 1996 en adelante..

<sup>1</sup> *El auge de citas y el auge del análisis de las citas*, Lokman L. Meho, Escuela de Bibliotecología

#### **Midiendo el rendimiento de investigación de un autor usando el** *índice h* **de Scopus**

Scopus es la fuente de información óptima para la evaluación en función del autor, por su amplitud de contenido y por el número de autores que la base de datos abarca. La evaluación de los autores con el *índice h* de Scopus proporciona un sistema de medida contemporáneo que tiene en cuenta todos los artículos de ese autor publicados entre 1996 hasta la actualidad y que los empareja a través del Identificador de Autores de Scopus.

Un autor es evaluado basándose en su propia trayectoria de publicación desde 1996 en adelante, que Scopus ha abarcado mediante una de las 15.000 revistas evaluadas por expertos.

El *índice h* se genera de forma automática para todos los autores en Scopus y se puede encontrar en la página "Datos del Autor". La gráfica h del autor se puede ver haciendo clic sobre el icono de la gráfica h, tanto en el Scopus Citation Tracker (Rastreador de Citas de Scopus) como en la página Author Details (Datos del Autor).

Existen tres gráficas independientes: la primera gráfica se denomina gráfica h, donde el *índice h* es el punto de corte de las dos rectas. La línea recta, cuando  $x = y$ , representa la línea *h*, donde el número de citas se iguala al número de artículos y las curvas trazan los artículos del autor en orden descendiente de citas.

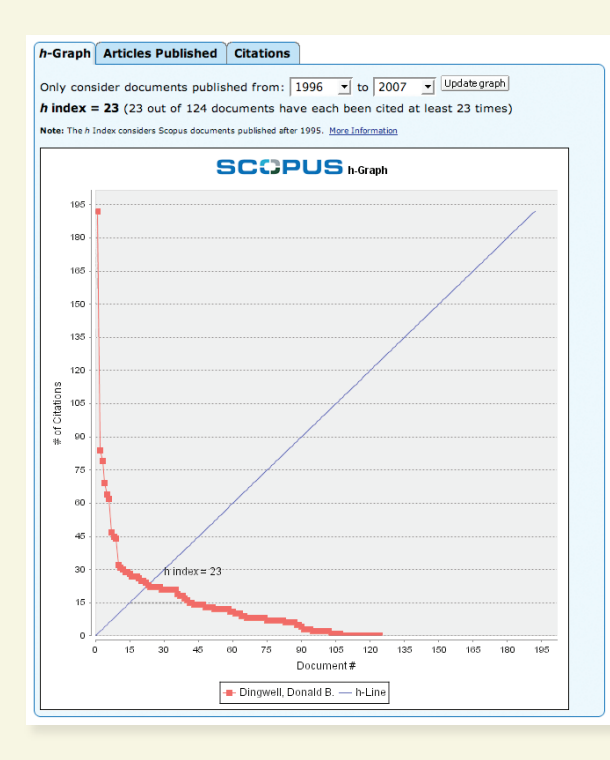

Las dos siguientes gráficas proporcionan al usuario una visión general más transparente de la historia de la publicación del autor. La primera de estas gráficas muestra el **número de artículos** publicados por el autor con el tiempo. El usuario puede ver publicaciones "discretas" o "concurridas" de los últimos años que son más importantes para la evaluación. Además, los usuarios pueden variar el intervalo de publicación para el autor que están revisando, desde el estándar 1996 hasta, por ejemplo, un rango de fechas entre 2000-2005, permitiéndoles ver el índice h y las gráficas para este periodo de tiempo seleccionado.

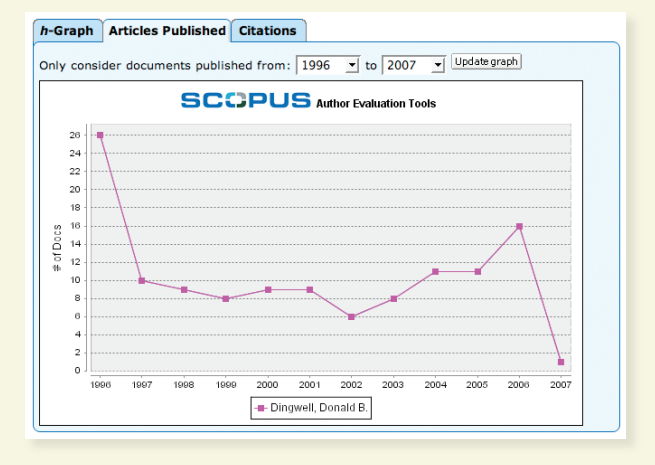

Esto representa una valiosa ventaja al comparar dos autores, por ejemplo, para una asignación de subvención; uno es un autor experimentado que últimamente no ha publicado grandes volúmenes de trabajo, y el otro es un autor de actualidad recién llegado con sólo un volumen de trabajo publicado de forma reciente. Si limitamos el periodo de evaluación del *índice h* para que represente los últimos cinco años, podríamos observar que el autor recién llegado muestra un *índice h* mayor y podría ser mejor candidato para la subvención.

La segunda de estas gráficas muestra el **número de citas** recibidas por el autor en los últimos años. Esto proporcionará al usuario una ojeada al efecto que el autor ha tenido entre sus colegas.

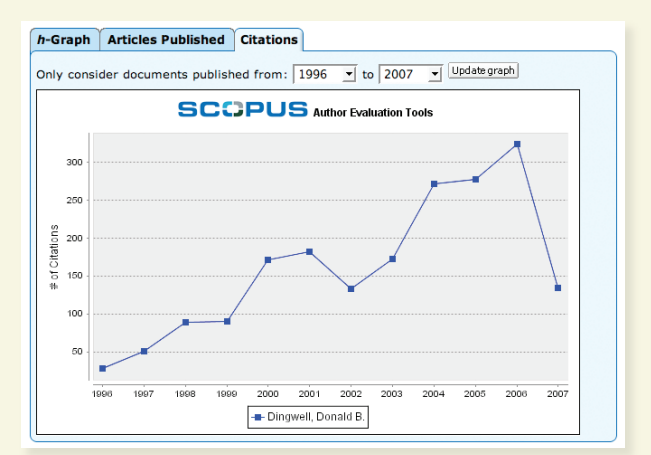